T.E. (IT) (SEM-VI) (CBC45) (R-2020-21) TT

University of Mumbai

**Examinations summer 2022** 

Time: 2 hour 30 minutes

Max. Marks: 80

12 6

70

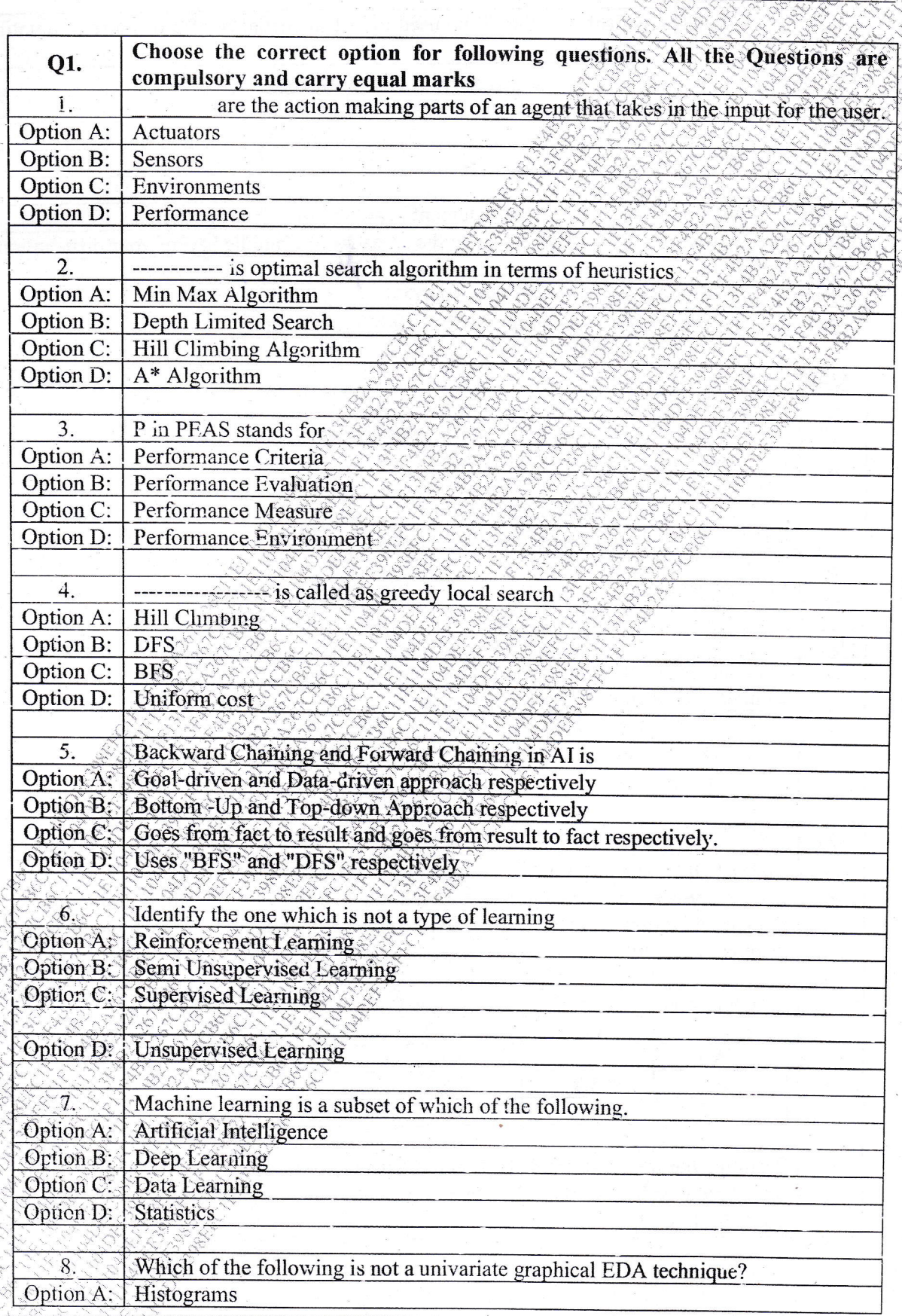

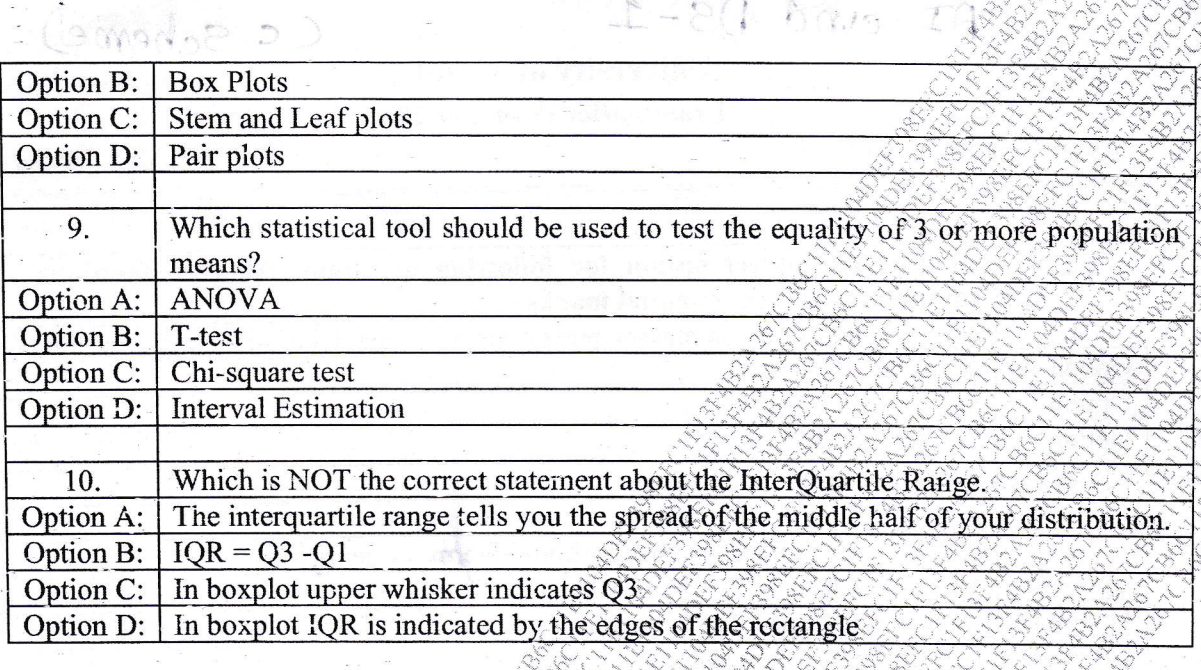

 $I - 87$ 

Arita

16. A. W.

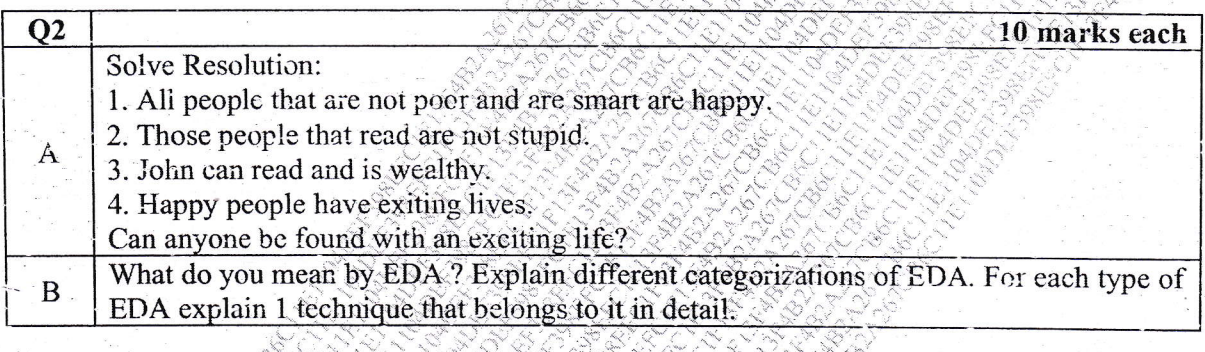

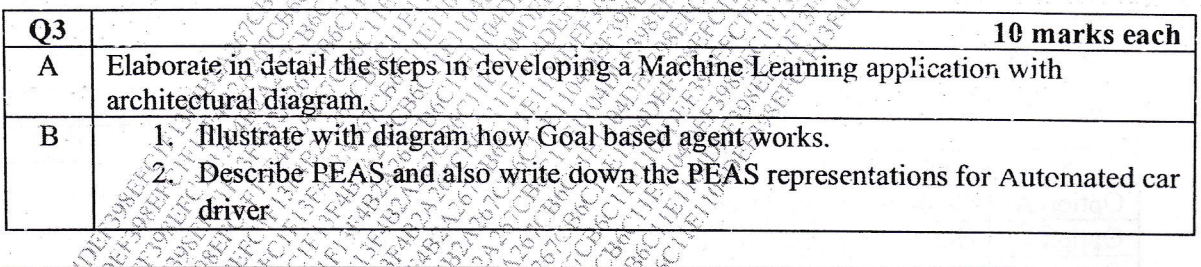

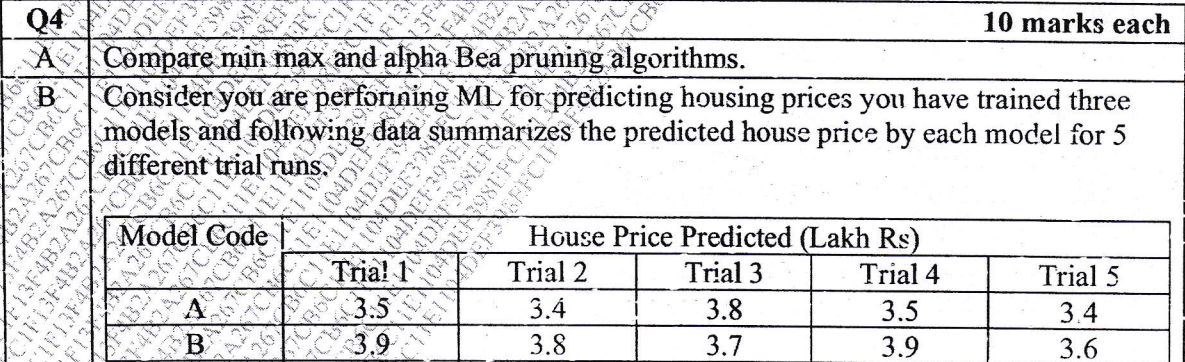

 $3.3$ 

886828 2635

Perform One way ANOVA F Test on this data and comment on whether the mean house price predicted by models A, B, C are same with level of significance 0.05. (Use of F Table is allowed)

3.6

 $3.5$ 

 $3.8$ 

## **University of Mumbai**

AI & DSI Sem (VI) IT

**Examinations summer 2022** 

AI and DS1 Corrections **SEM VI IT** 27/05/22

Q1 is of 20 marks. Each subquestion is of 2 marks.

Answer any 2 in questions 2,3 and 4

Library Copy

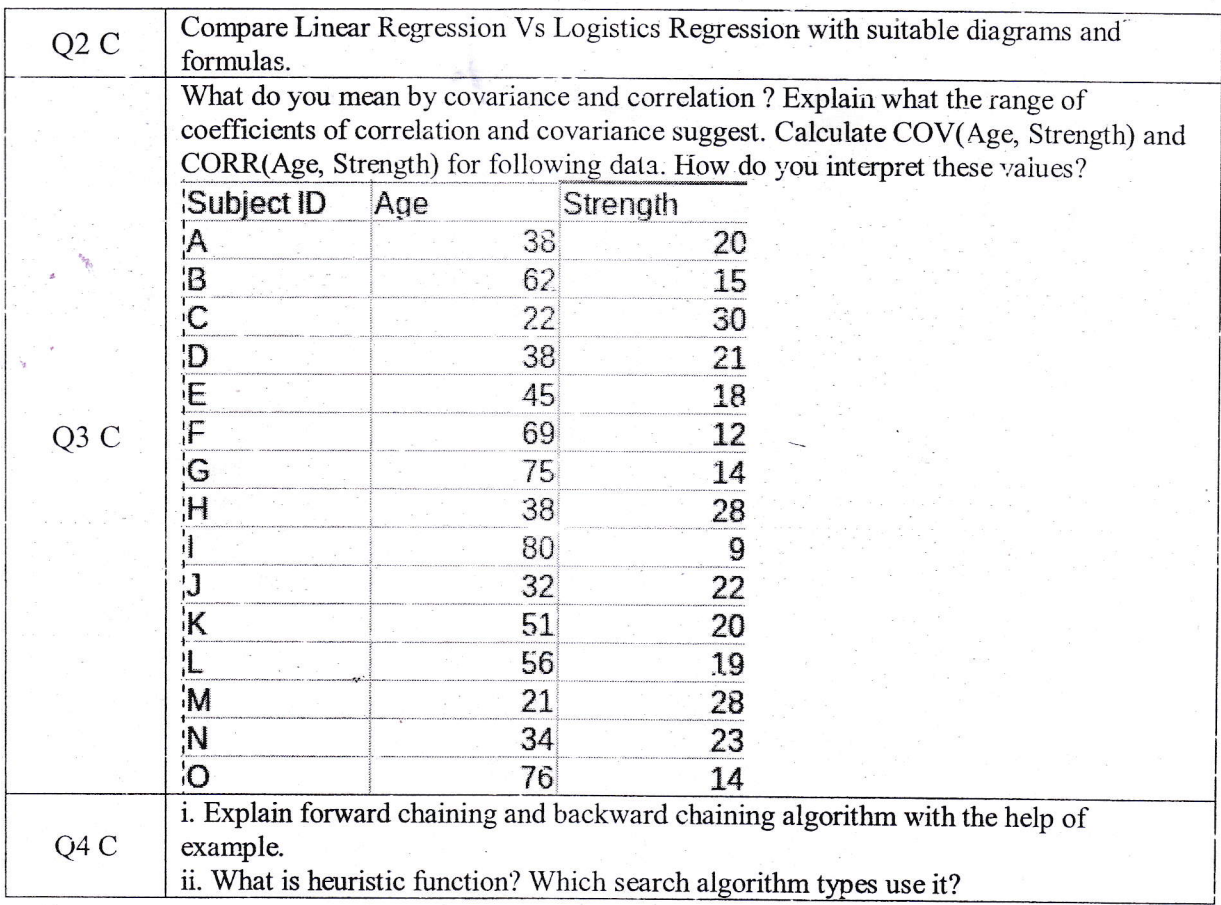

Correction in Q.2A) Q.4A)

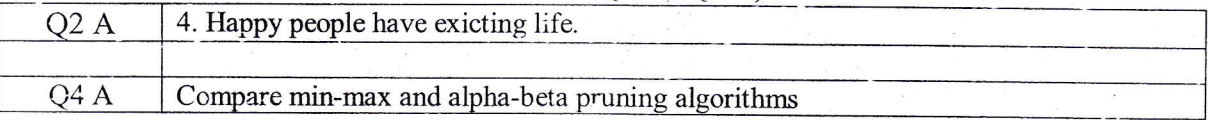

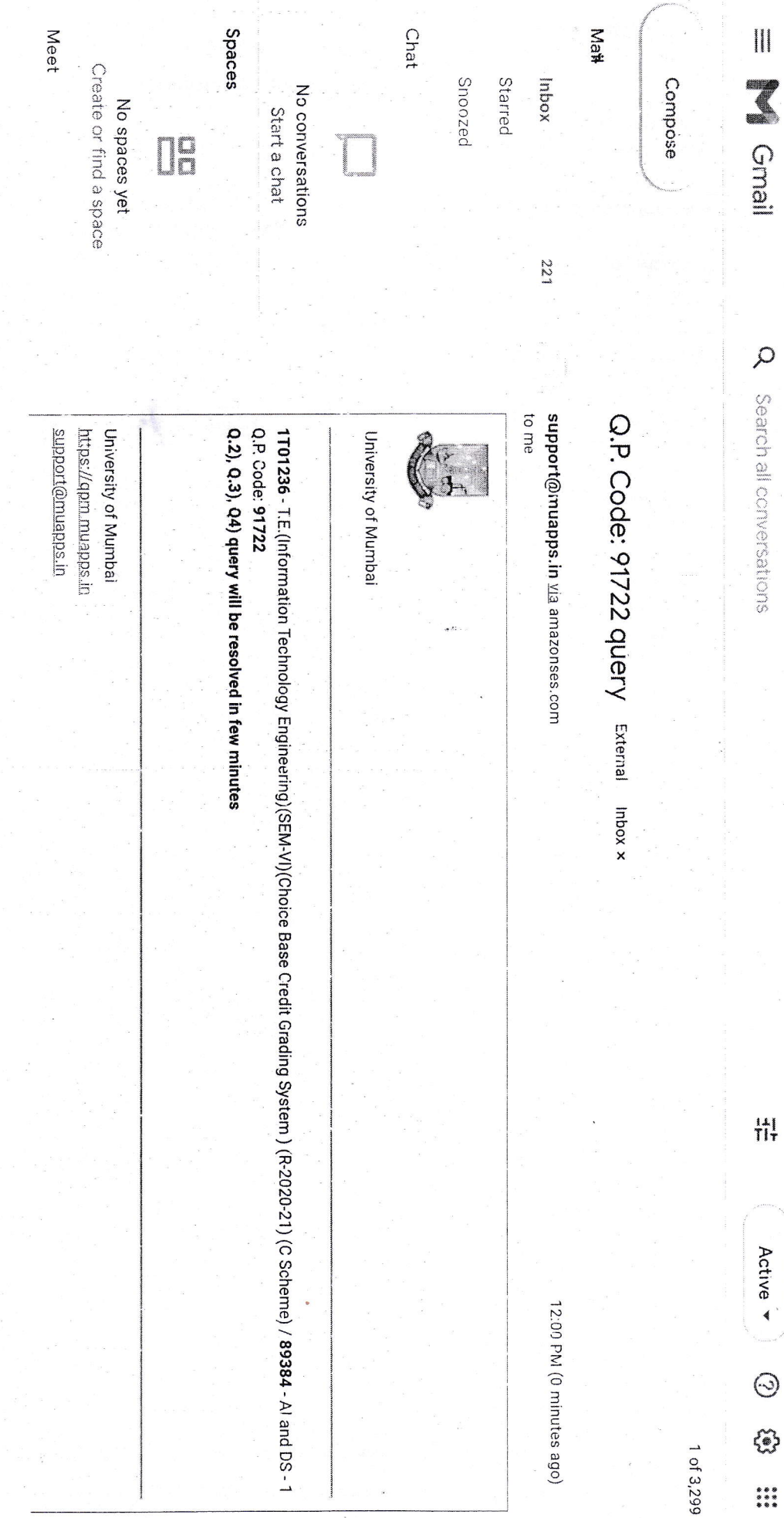

 $\Omega$